# **Моделирование матрицы переходов и полосковых линий СВЧ коммутатора**

**В.А. Маклашов<sup>1</sup> , М.Н. Пиганов<sup>1</sup> , М.В. Петров<sup>1</sup>**

1 Самарский национальный исследовательский университет им. академика С.П. Королева, Московское шоссе 34А, Самара, Россия, 443086

**Аннотация.** Предложена методика моделирования элементов СВЧ коммутатора в САПР Microwave Office. Выполнен расчёт кольцевого делителя мощности. Проведено моделирование подводящих полосковых линий, матрицы переходов, печатной платы. Получены частотные зависимости коэффициентов стоячей волны входного и выходного сигналов, затухания сигнала со входа на выход, между разными выводами. Даны топологии элементов коммутатора. Проведено сравнение экспериментальных данных с результатами моделирования.

#### **1. Введение**

Одним из основных узлов СВЧ тракта является коммутатор сигналов. Известные коммутаторы имеют относительно низкое быстродействие, большие прямые потери в открытых каналах, ограниченный диапазон частот, слабую развязку каналов [1-3]. Однако для создания малогабаритных комплексов нового поколения для защиты летательных аппаратов различного назначения с функциями радиотехнической разведки и радиоэлектронного подавления [4-9] по модульной технологии [10] необходимы коммутаторы с улучшенными характеристиками.

Нами был предложен коммутатор на основе переключающих микросхем SW-438TR. Его основой является матрица переходов 4×4. Она обеспечивает переключение 4 антенн с четырёх входов на любой из четырёх выходов. Программирование каналов переключения осуществляется заранее и происходит с помощью микросхем ЕРМ7128АЕТI100-7. Структурная схема коммутирующего устройства на основе матрицы переходов 4×4 приведена на рисунке 1. Цель работы – моделирование элементов СВЧ коммутатора.

#### **2. Расчет кольцевого делителя мощности**

Схема делителя показана на рисунке 2.

Элементы ненормированной А-матрицы передачи такого делителя определялись путем перемножения классических матриц элементарных четырехполюсников, его составляющих:

$$
\begin{bmatrix} a_{11} & a_{12} \ a_{21} & a_{22} \end{bmatrix} = \begin{bmatrix} \cos \beta_{w} ....\ i \rho_{1} \sin \beta_{w} \\ i \frac{\sin \beta_{w}}{\rho_{1}} ..\ \cos \beta_{w} \end{bmatrix} \cdot \begin{bmatrix} 1 ....\ \frac{\cos \beta_{w} ....\ \rho_{2}} \\ -i \frac{\cos \beta_{w}}{\rho_{2}} ...1 \end{bmatrix} \cdot \begin{bmatrix} \cos \beta_{w} ....\ i \rho_{1} \sin \beta_{w} \\ i \frac{\sin \beta_{w}}{\rho_{1}} ..\ \cos \beta_{w} \end{bmatrix}, \quad (1)
$$

где  $\beta_w = 2\pi l / \lambda_w$  - частотный параметр.  $\lambda_w = C / f_w$  - длина волны,  $C$  - скорость света,  $f_w$  частота в полосе пропускания.

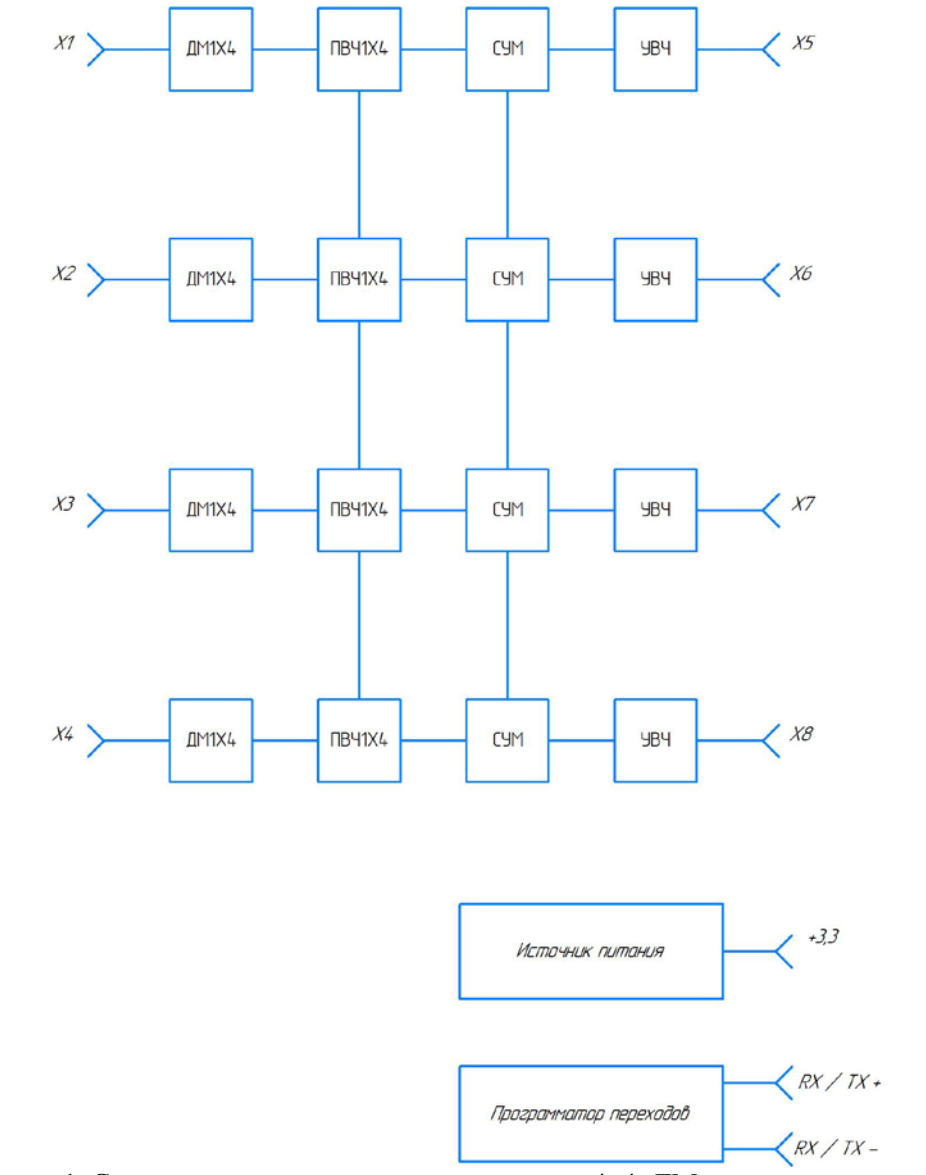

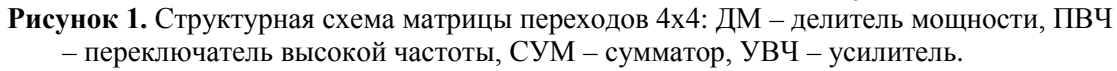

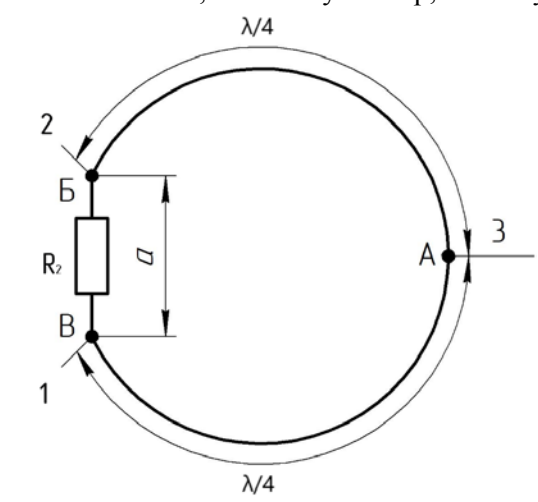

**Рисунок 2.** Схема расчета четырехканального делителя мощности.

Перемножив матрицы элементарных четырехполюсников, получим следующие выражения для элементов классической матрицы передачи одиночного четырехполюсника:

$$
a_{11} = a_{22} = (2 + \rho_1/\rho_2)\cos^2 \beta_w - 1; \na_{12} = i(2\rho_1 + \rho_1^2/\rho_2)\cos \beta_w \cdot \sin \beta_w; \na_{21} = i\left(\frac{2}{\rho_1}\cos \beta_w \cdot \sin \beta_w - \frac{\cos^3 \beta_w}{\rho_2 \sin \beta_w}\right).
$$
\n(2)

Функция рабочего затухания  $L_p^n$  была представлена:

$$
L_p^n(f_w) = 1 + P(f_w) \cdot \Psi(n, a_{11}(f_w)). \tag{3}
$$

Окончательное выражение для функции  $L_p(f_w)$  одиночного четырехполюсника имеет вид:

$$
L_{p}(f_{w}) = \left[ \left( 2 + \frac{\bar{\rho}_{1}}{\bar{\rho}_{2}} \right) \cos^{2} \beta_{w} - 1 \right]^{2} + \left[ \left( \bar{\rho}_{1} + \frac{\bar{\rho}_{1}}{2 \bar{\rho}_{2}} + \frac{1}{\bar{\rho}_{1}} \right) \cos \beta_{w} \sin \beta_{w} - \frac{\cos^{3} \beta_{w}}{2 \bar{\rho}_{2} \sin \beta_{w}} \right]^{2}, 4)
$$

где  $\rho_1 = \rho_1 / \rho_0$ ,  $\rho_2 = \rho_2 / \rho_0$ - нормированные волновые сопротивления,  $\rho_0$ -волновое сопротивление подводящих линий.

Функция  $L_p$  так же как и функция  $P(f_w)$  зависит от нормированных волновых сопротивлений  $\rho_1$ \_  $\rho_1, \rho_2$  $\rho_2$  и частотного параметра  $\beta_w$ , Она имеет неопределенность типа  $0/0$ , после исключения которой, принимает следующий вид:

$$
P(f_w) = \frac{b_1 \cos^4 \beta_w + b_2 \cos^2 \beta_w + b_3}{b_4 \cos^4 \beta_w + b_5 \cos^2 \beta_w + b_6},
$$
\n(5)

 $\overline{ }$ 

где:

$$
b_1 = a_2^2 + a_3^2 - a_1^2 - 2a_2a_3,
$$
  
\n
$$
b_2 = a_1^2 - 2a_2^2 + 2a_1 + 2a_2a_3,
$$
  
\n
$$
b_3 = a_2^2 - 2a_1,
$$
  
\n
$$
b_4 = a_1^2,
$$
  
\n
$$
b_5 = -a_1^2 - 2a_1,
$$
  
\n
$$
b_6 = 2a_1,
$$
  
\n
$$
a_1 = 2 + \bar{\rho}_1 / \bar{\rho}_2,
$$
  
\n
$$
a_2 = \bar{\rho}_1 + \bar{\rho}_1 / 2\bar{\rho}_2 + 1 / \bar{\rho}_1,
$$
  
\n
$$
a_3 = -1 / 2\bar{\rho}_2.
$$
  
\n(6)

Для случая когда  $\rho_{_1}$  =  $\rho_{_2}$ 1  $\rho_1 = \rho_2$ , коэффициенты  $b_1$ , ...  $b_6$  можно записать в следующем виде:

\_

$$
b_1 = 9\left(\frac{2}{\rho_1 - 1}\right)^2, \quad b_2 = -18\frac{1}{\rho_1} + 30\frac{1}{\rho_1} - 12, \quad b_3 = \left(3\frac{1}{\rho_1 - 2}\right)^2, \quad b_4 = 36\frac{1}{\rho_1}, \quad b_5 = -60\frac{1}{\rho_1}, \quad b_6 = 24\frac{1}{\rho_1}.
$$

#### **3. Моделирование подводящих полосковых линий**

Моделирование и расчеты производились в среде проектирования Microwave Office.

Microwave Office – полностью функциональный пакет программ для анализа высокочастотных устройств, позволяющий автоматизировать процесс их проектирования. Он позволяет полностью выполнять проектирование от технического задания до производства не выходя из среды разработки.

При моделировании можно было использовать один из методов: линейное моделирование, усовершенствованный гармонический баланс, ряды Вольтерры или 3-х мерное электромагнитное моделирование (EMSight). Результаты выводились в различных графических формах, а также в виде таблицы.

Параметры геометрии проводников и волновые параметры СВЧ КВЧ линий, образованных печатными проводниками моделировались с учетом диэлектрических параметров подложек и потерь в проводниках и в диэлектриках. Так же моделировались задержки сигналов в линиях, их ослабление вместе с дисперсионным расширением импульсов.

Целью моделирования являлась проверка расчетов и при необходимости корректировка ширины и длины полосковых проводников, а также расстояния между ними.

Исходные данные для моделирования: подложка RT/duroid 6002 с диэлектрической проницаемостью 2,94, толщиной 0,504 мм, 50-омная микрополосковая линия (ширина 0,35 мм), диапазон частот от 0,7 до 4,0 ГГц. Длина подводящей линии составляет ¼ λ с учетом ε эффективного.

Расчет параметров линии передачи проводился в программе txline, которая является приложением программы MWOffice. Сначала производили расчет первой подводящей линии к резистору  $R_1$  номиналом 100 Ом.

На рисунке 3 показана модель первого кольца подводящей линии сопротивлением 50 Ом. В целях оптимизации занимаемого пространства на печатной плате линия выполнена в форме змеевика.

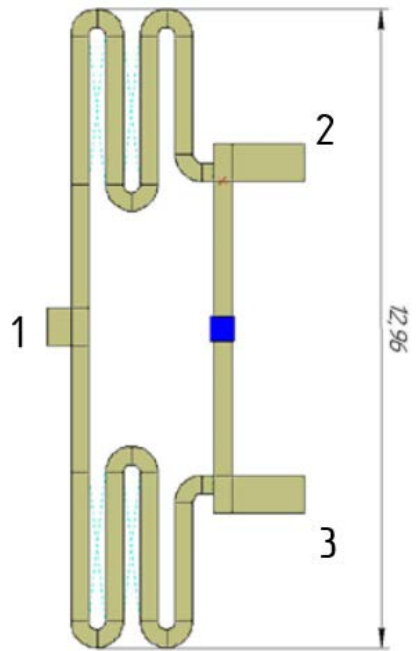

**Рисунок 3.** Модель первого кольца подводящей линии 50 Ом.

На рисунке 4 показана схема моделирования подводящего кольца, необходимая для построения графиков КСВН и формы подводящей линии

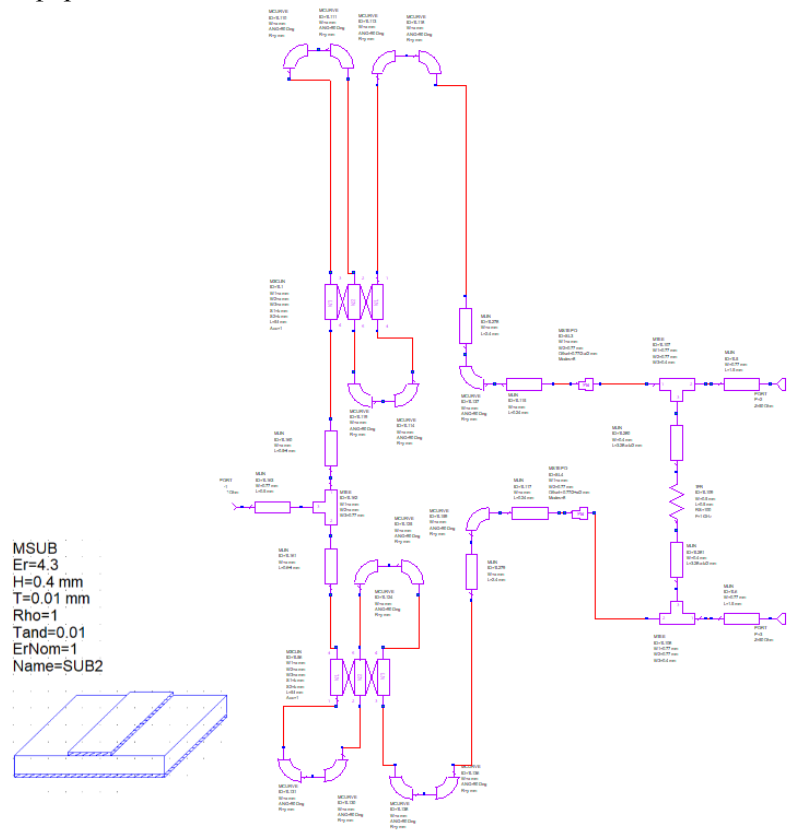

**Рисунок 4.** Схема моделирования подводящей линии.

Затем моделировали вторую подводящую линию. Исходя из схемы делителя мощности требуется 2 параллельных идентичных подводящих линии. Модель второго кольца подводящей линии (50 Ом) показана на рисунке 5.

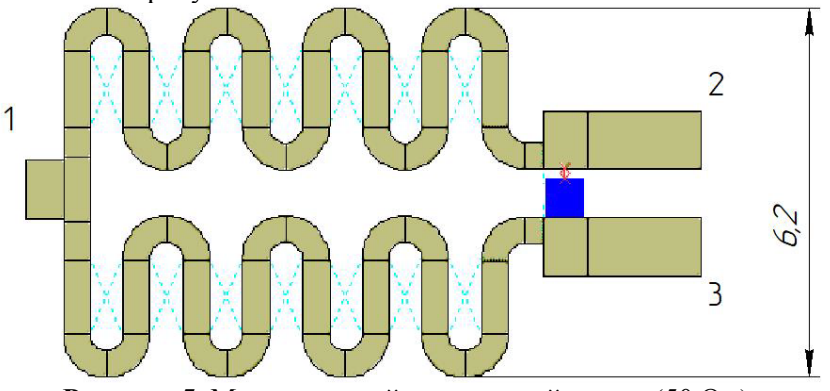

**Рисунок 5.** Модель второй подводящей линии (50 Ом).

Объединив обе линии, получим полный вид четырехканального делителя мощности с подводящими микрополосковыми линиями толщиной 0,35 мм.

Полосковые линии четырехканального делителя мощности показаны на рисунке 6.

На рисунке 7-10 приведены графики коэффициента стоячей волн входного и выходного сигналов, а также затухания сигнала со входа на выход и между выходами.

Исходя из приведенных выше графиков можно сделать вывод, что экспериментальный подбор толщины проводящих линий 0,35 мм был произведен верно. На графиках видно, что в

диапазоне частот 0,7 … 4,0 ГГц величина коэффициента стоячей волны входного и выходного сигнала не превышает значения 1,3 на частоте 2,7 ГГц.

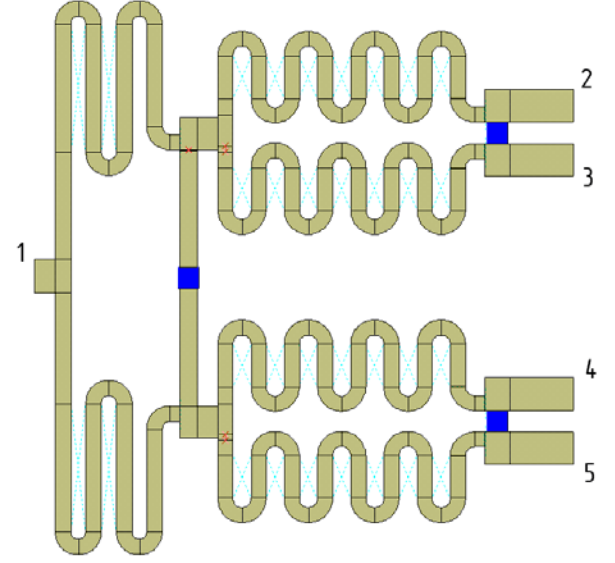

**Рисунок 6.** Подводящие микрополосковые линии четырехканального делителя мощности ДМ4.

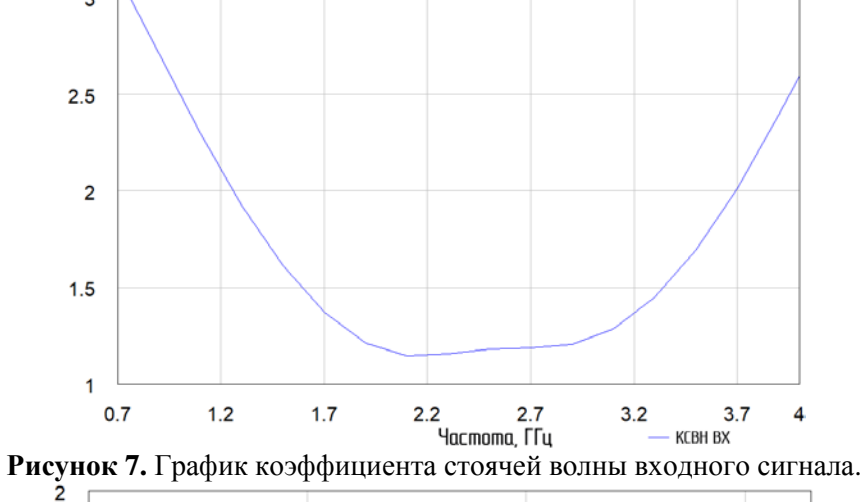

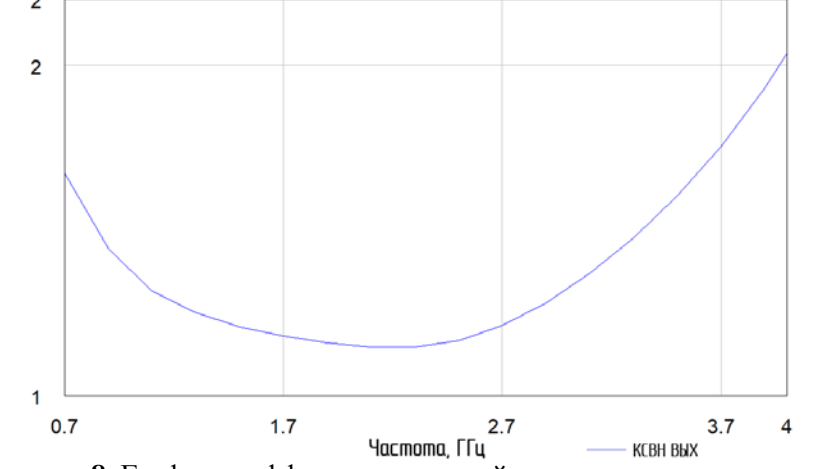

**Рисунок 8.** График коэффициента стоячей волны выходного сигнала.

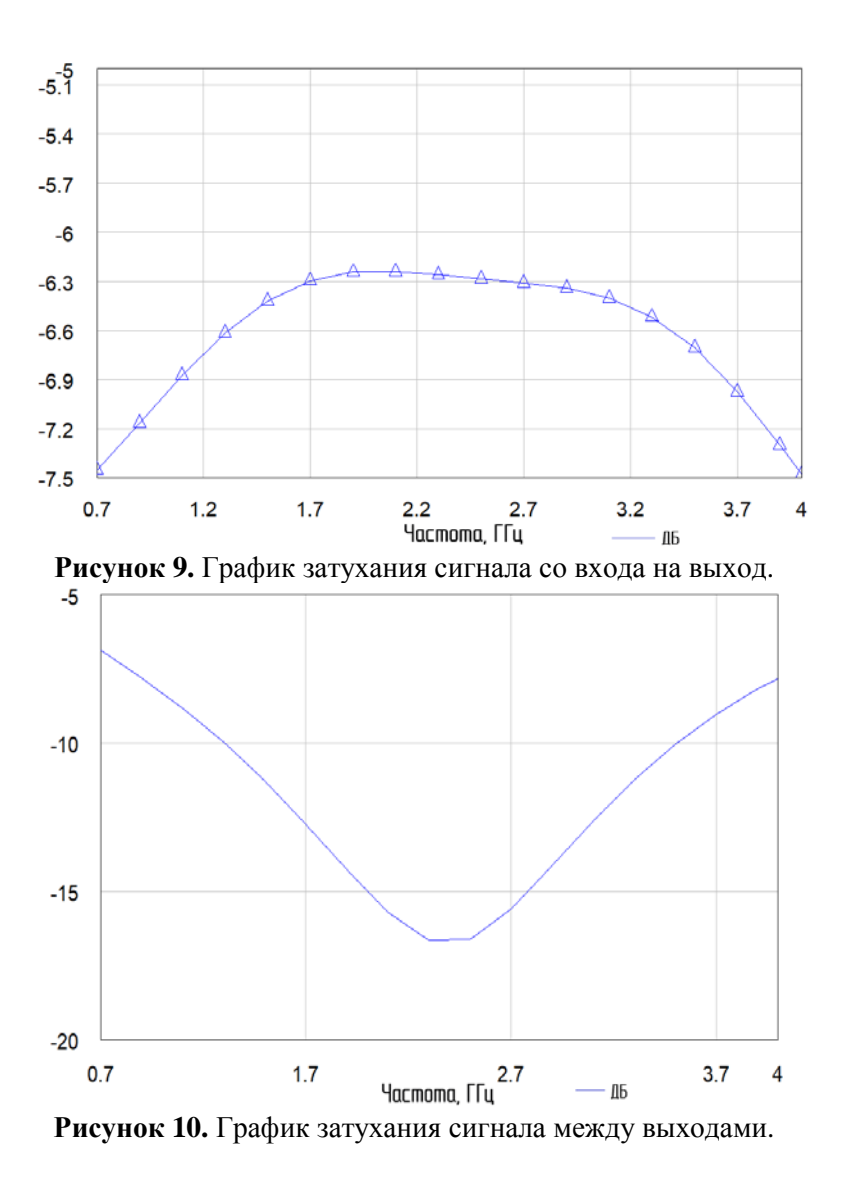

#### **4. Заключение**

Проведённые исследования показали, что коммутирующее СВЧ устройство имеет следующие характеристики:

- диапазон рабочих частот: 0,7 … 4ГГц;
- ток потребления: не более 0,4А;
- время переключения каналов: не более 100нс;
- прямые потери в открытых каналах: не более 2дБ;
- потери запирания в закрытых каналах не более 50дБ.

### **5. Литература**

- [1] Кукарин, С.В. Электронные СВЧ-приборы // С.В. Кукарин. М.: Радио и связь, 1981. 328 с.
- [2] Лебедев, В.К. Расчет электронных переключателей на базе шлейфных фильтров // В.К.Лебедев, В.С. Абрамов. – Изв. ВУЗов СССР. – 1978. – 364 с.
- [3] Фельдштейн, А.Л. Синтез четырехполюсников и восьмиполюсников на СВЧ // А.Л. Фельдштейн, Л.Р. Явич. – М.: Связь, 1971. – 360 с.
- [4] Шерстнёв, Д.В. Малогабаритный модульный комплекс РТР и РЭП индивидуальной защиты летательных аппаратов / Д.В. Шерстнёв, В.А. Маклашов, Ю.В. Мазуров, В.К.

Тезейкин // Радиоэлектронная борьба в Вооруженных силах Российской Федерации. –  $2017. - N<sub>2</sub> 1. - C. 172-173.$ 

- [5] Добыкин, В.Д. Радиоэлектронная борьба. Силовое поражение радиоэлектронных систем / В.Д. Добыкин, А.И. Куприянов, В.Г. Пономарёв, Л.Н. Шустов. – М.: Вузовская книга,  $2007. - 468$  c.
- [6] Цветнов, В.В. Радиоэлектронная борьба. Радиоразведка и радиопротиводействие / В.В. Цветнов, В.П. Демин, А.И. Куприянов. – Москва: МАИ, 1998. – Т. 2. – 248 с.
- [7] Куприянов, А.И. Теоретические основы радиоэлектронной борьбы / А.И. Куприянов, А.В. Сахаров. – М.: Вузовская книга, 2007. – С. 59-64.
- [8] Гуткин, Л.С. Проектирование радиосистем и радиоустройств: учеб. пособие для вузов. М.: Радио и связь, 1986. – С. 36-37.
- [9] Денисов, В.П. Фазовые радиопеленгаторы / В.П. Денисов, Д.В. Дубинин. Томск: Изд-во ТУСУР, 2002. – 251 с.
- [10] Маклашов, В.А. Модульная технология VPX в технике РЭБ // Радиотехника. 2016.  $N_2$ 1. – C. 28-31.

## **Simulation of transition matrix and strip lines of RF switch**

**V.A. Maklashov<sup>1</sup> , M.N. Piganov<sup>1</sup> , M.V. Petrov<sup>1</sup>**

1 Samara National Research University, Moskovskoe Shosse 34А, Samara, Russia, 443086

**Abstract.** The method of RF switch elements simulation in Microwave Office CAD was offered. The calculation of the ring power divider was done. The simulation of transmission strip lines, transition matrix and printed circuit board was carried out. Frequency dependences of standing-wave ratio of the input and output signals, the signal attenuation from input to output and between different pins were received. The topological layout of switch elements was given. The comparison of the experimental data with the results of simulation was carried out.